# EECS1022 Programming for Mobile Computing (Winter 2021)

## **Q&A** - **Programming Test 3**

Friday, March 12

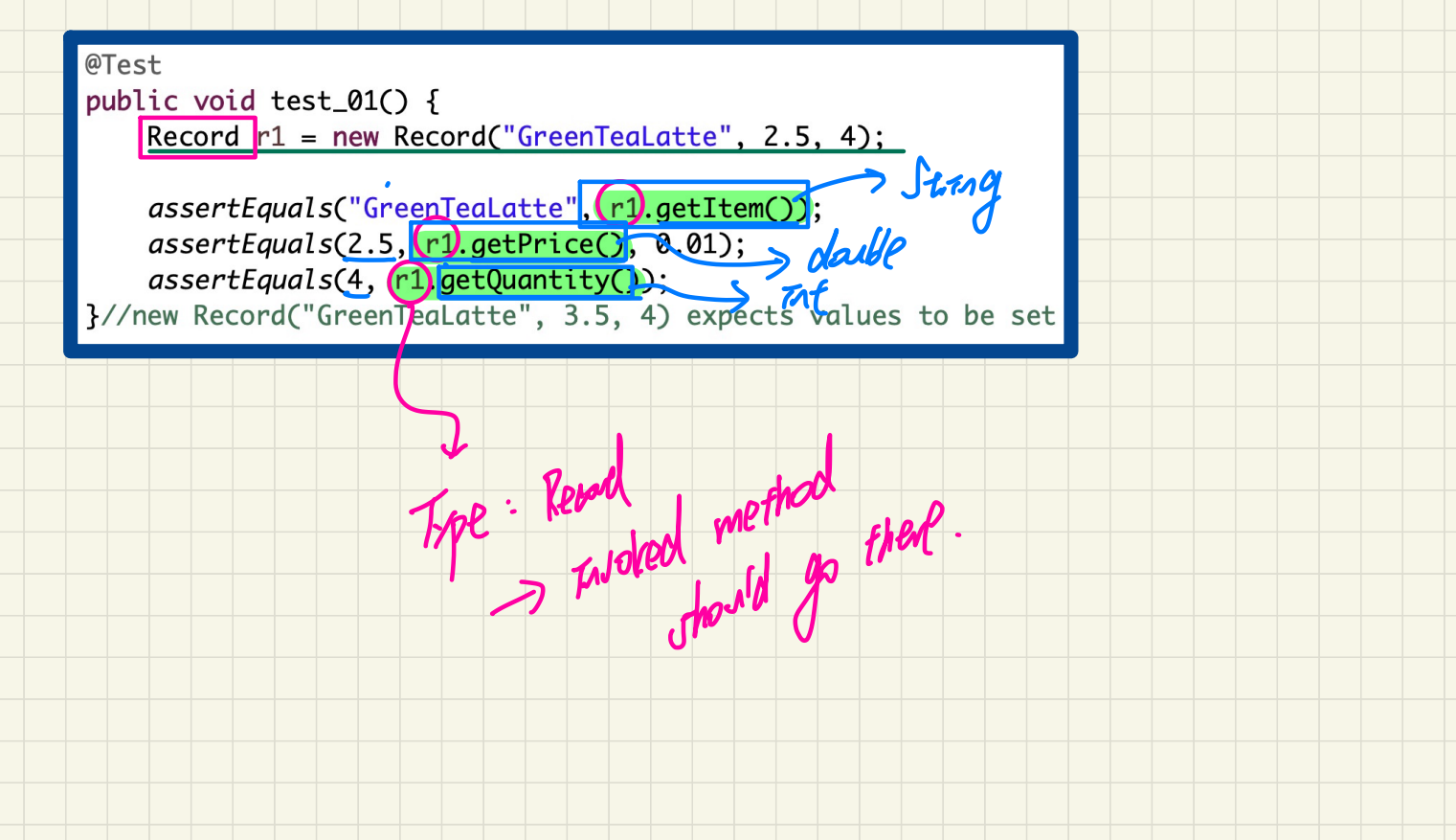

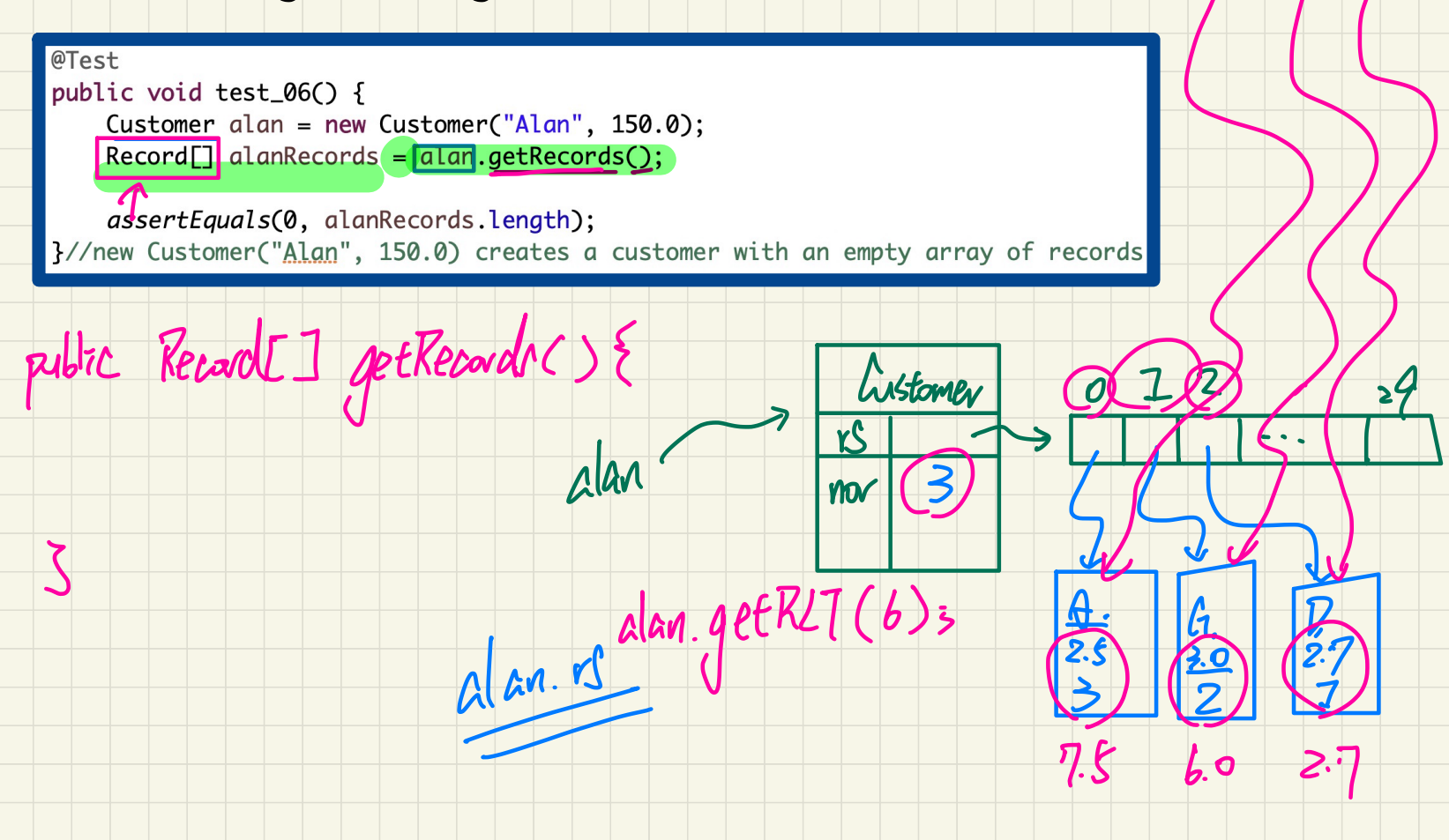

rent

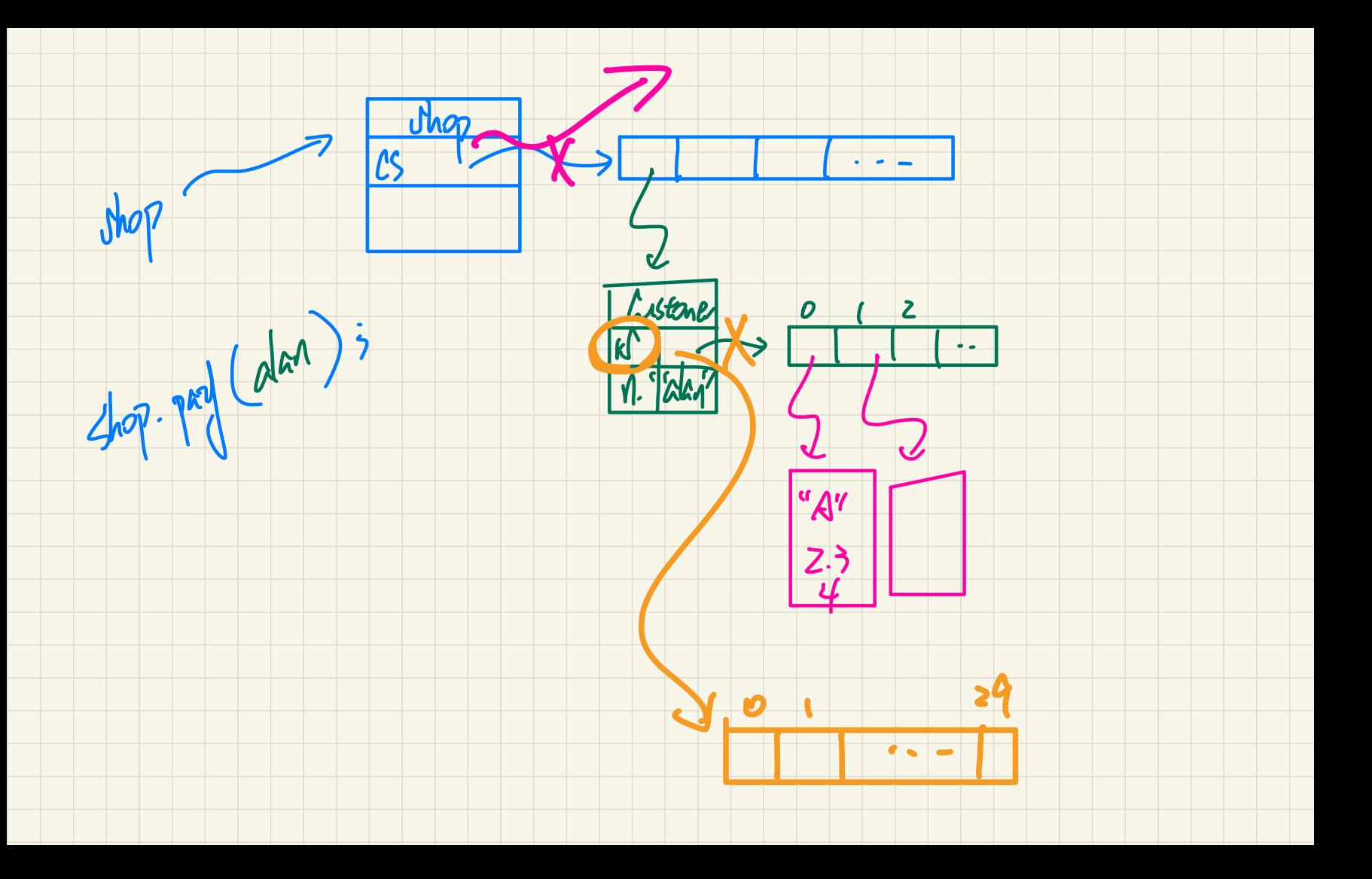

 $@Test$ public void test\_11() { Record  $r1$  = new Record("GreenTeaLatte", 2.5, 4); Customer alan = new Customer("Alan", 150.0); alan.addRecord(r1) :- $\text{Record} \sqcap$  alan $\text{Records} = \text{alan.getRecords}$ Record alanRecord1 = alanRecords $[0]$ ;

assertEquals(1, alanRecords.length); assertEquals("GreenTeaLatte", alanRecord1.getItem()); assertEquals(2.5, alanRecord1.getPrice(), 0.01); assertEquals(4, alanRecord1.getQuantity()); }//addRecord(r1) adds in r1 accordingly

vond<br>> addReased (Reased r){

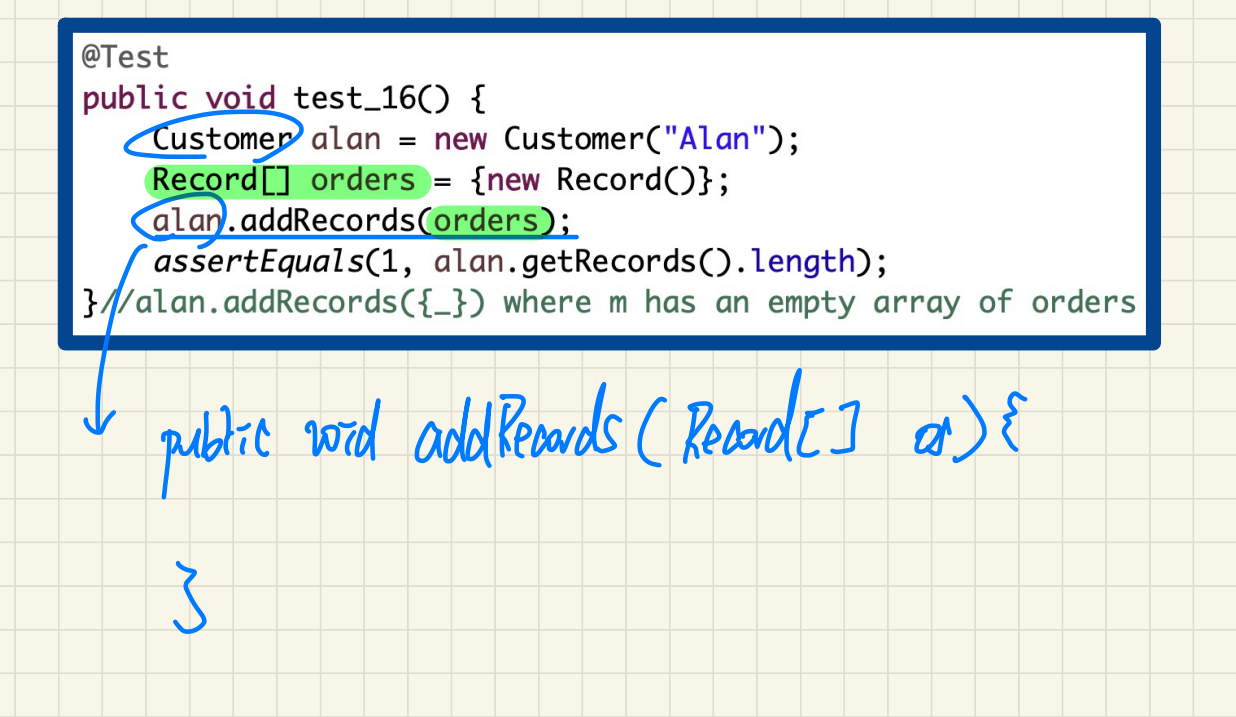